## **OBSAH**

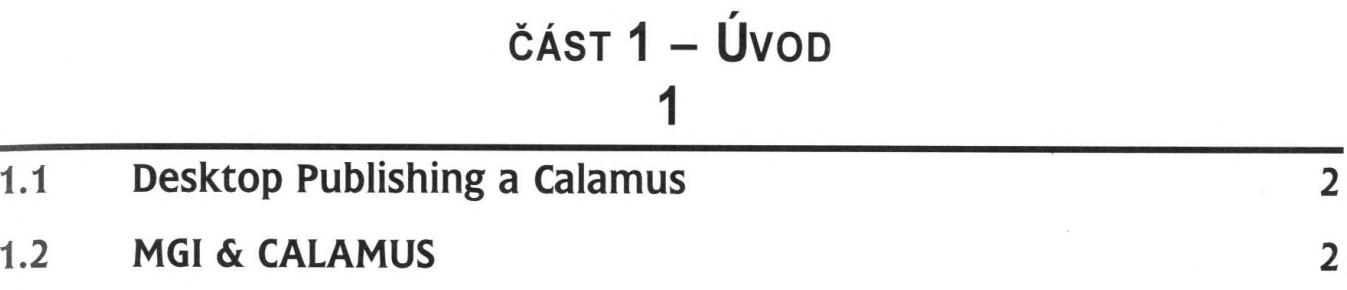

## ČÁST 2 – VŠEOBECNÉ ZÁKLADY A POJMY PRO ZPRACOVÁNÍ TEXTU 5

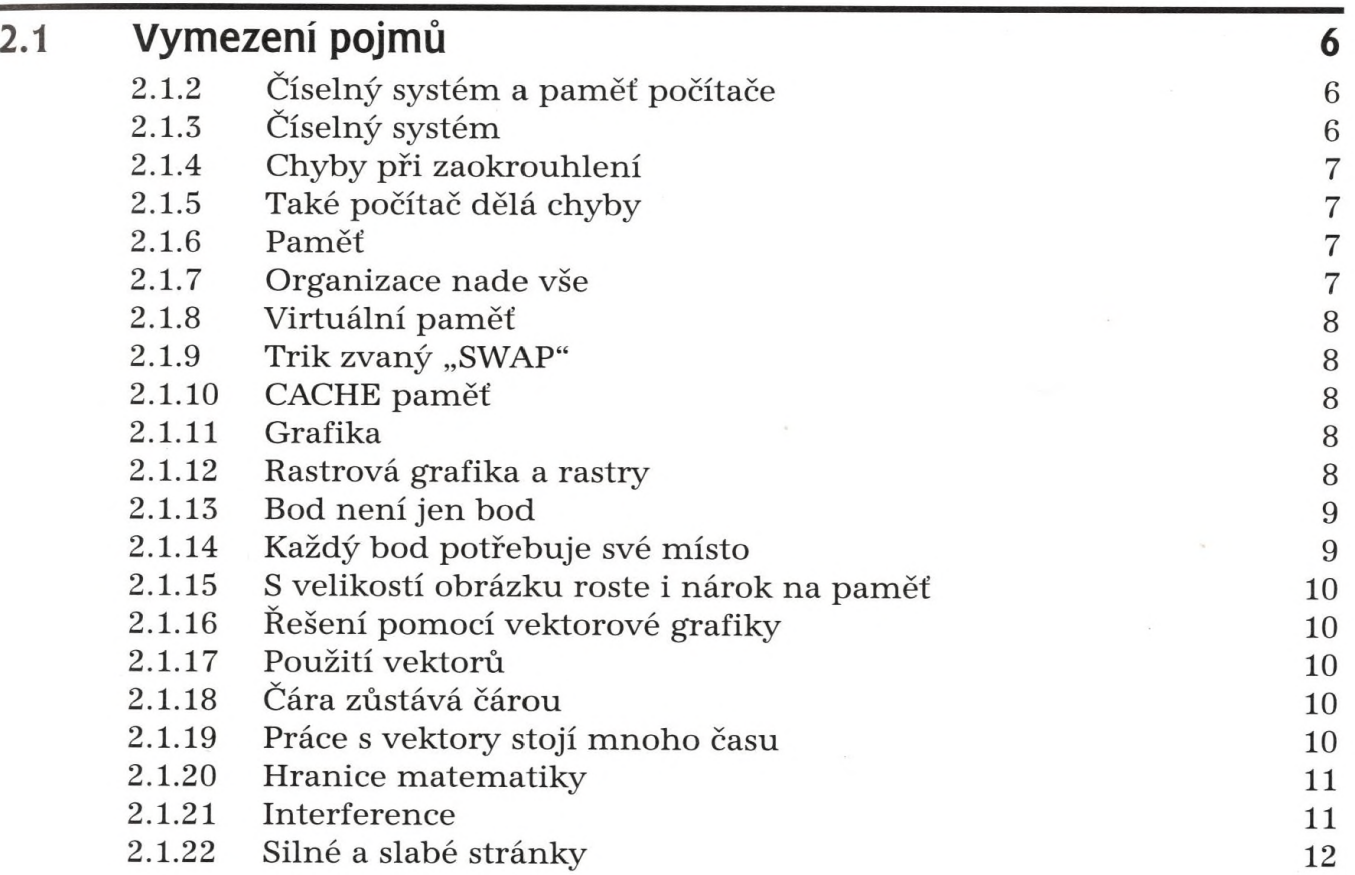

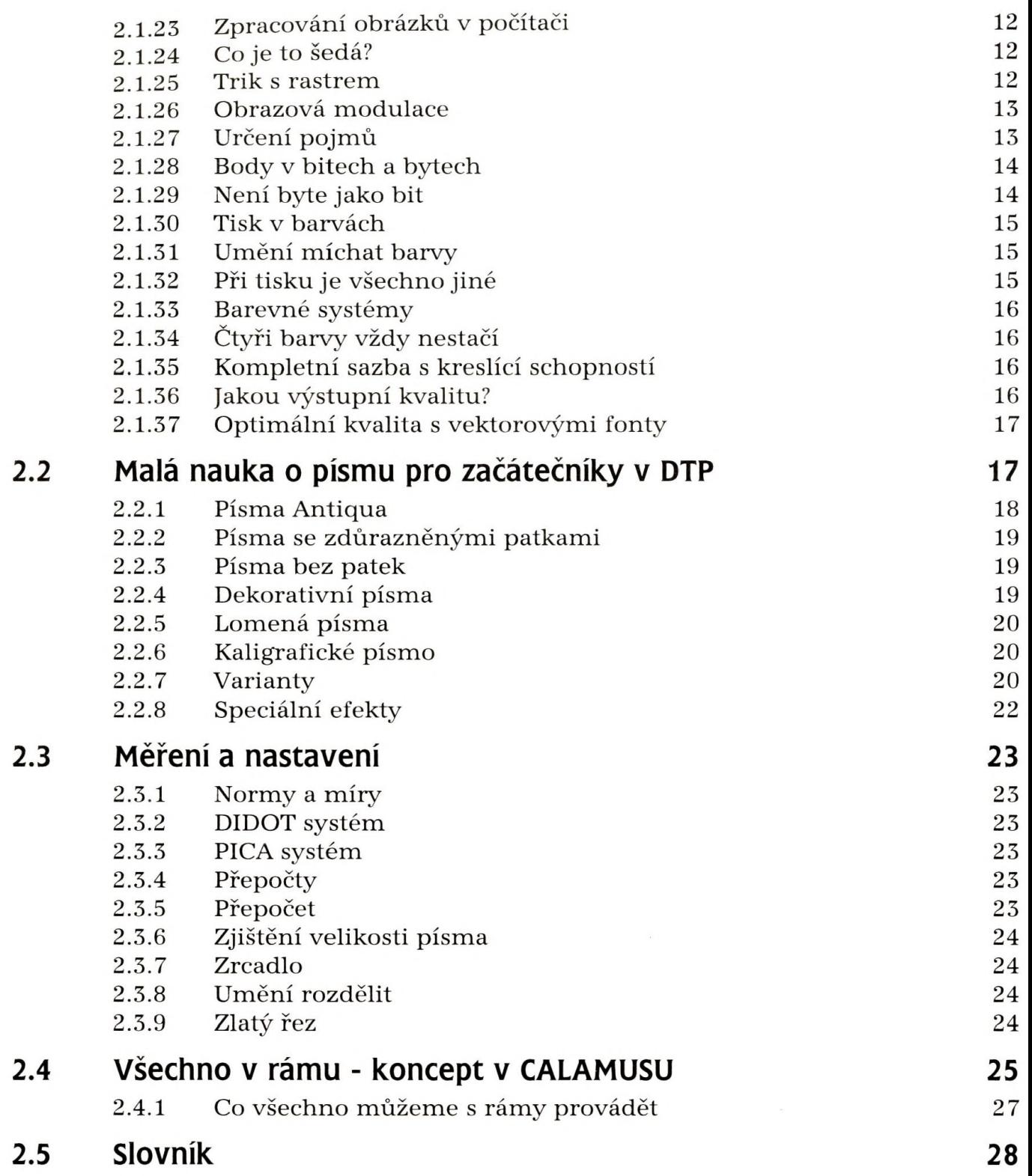

## **část 3 - Menu <sup>a</sup> nabídky programu CALAMUS**

**41**

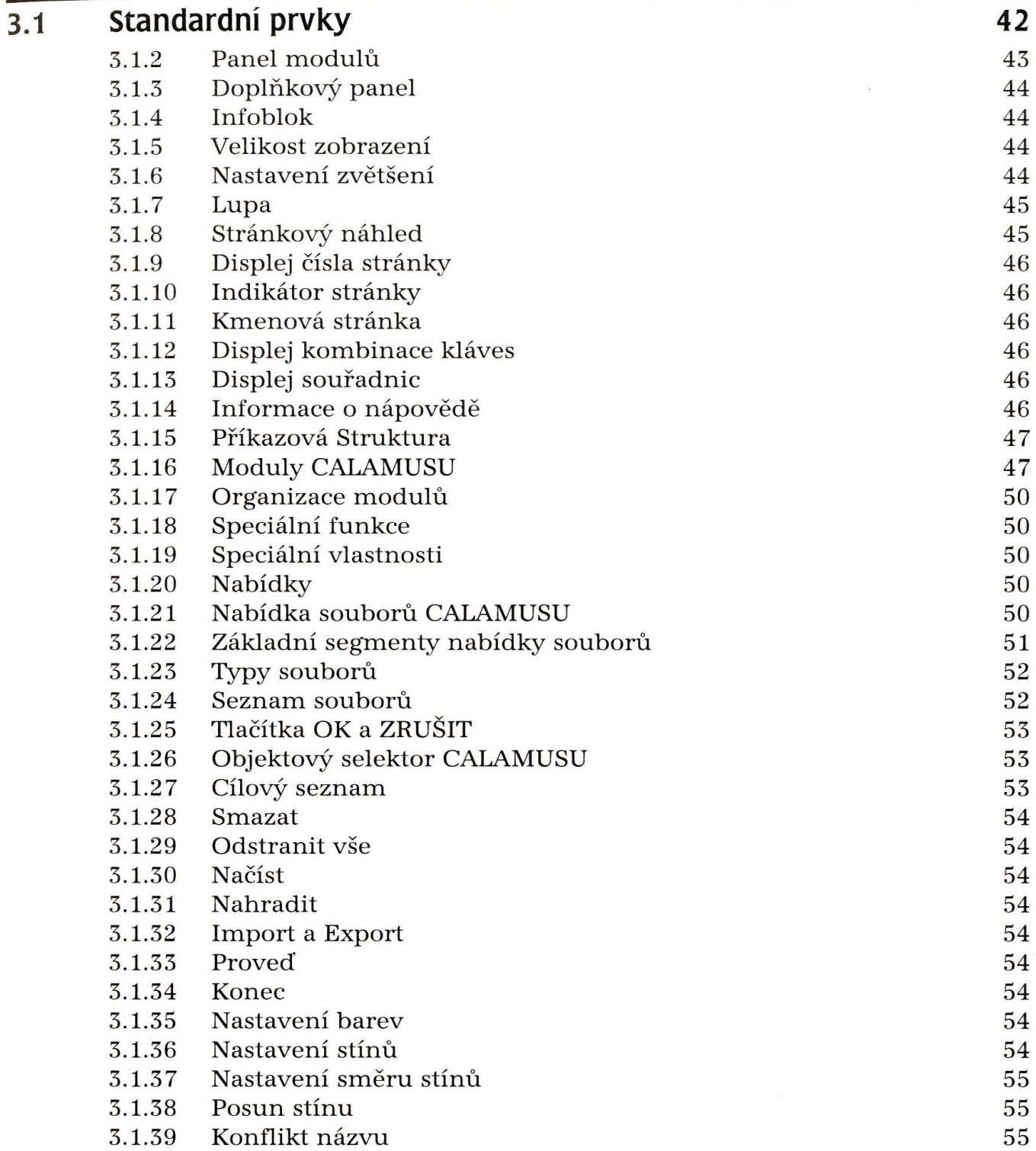

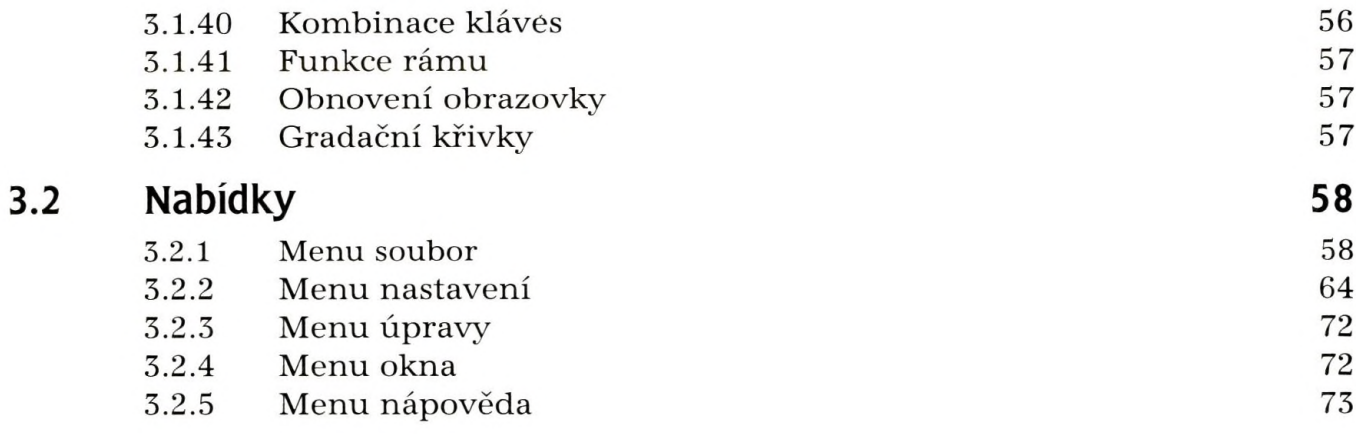

## **část 4 - Moduly programu CALAMUS 75**

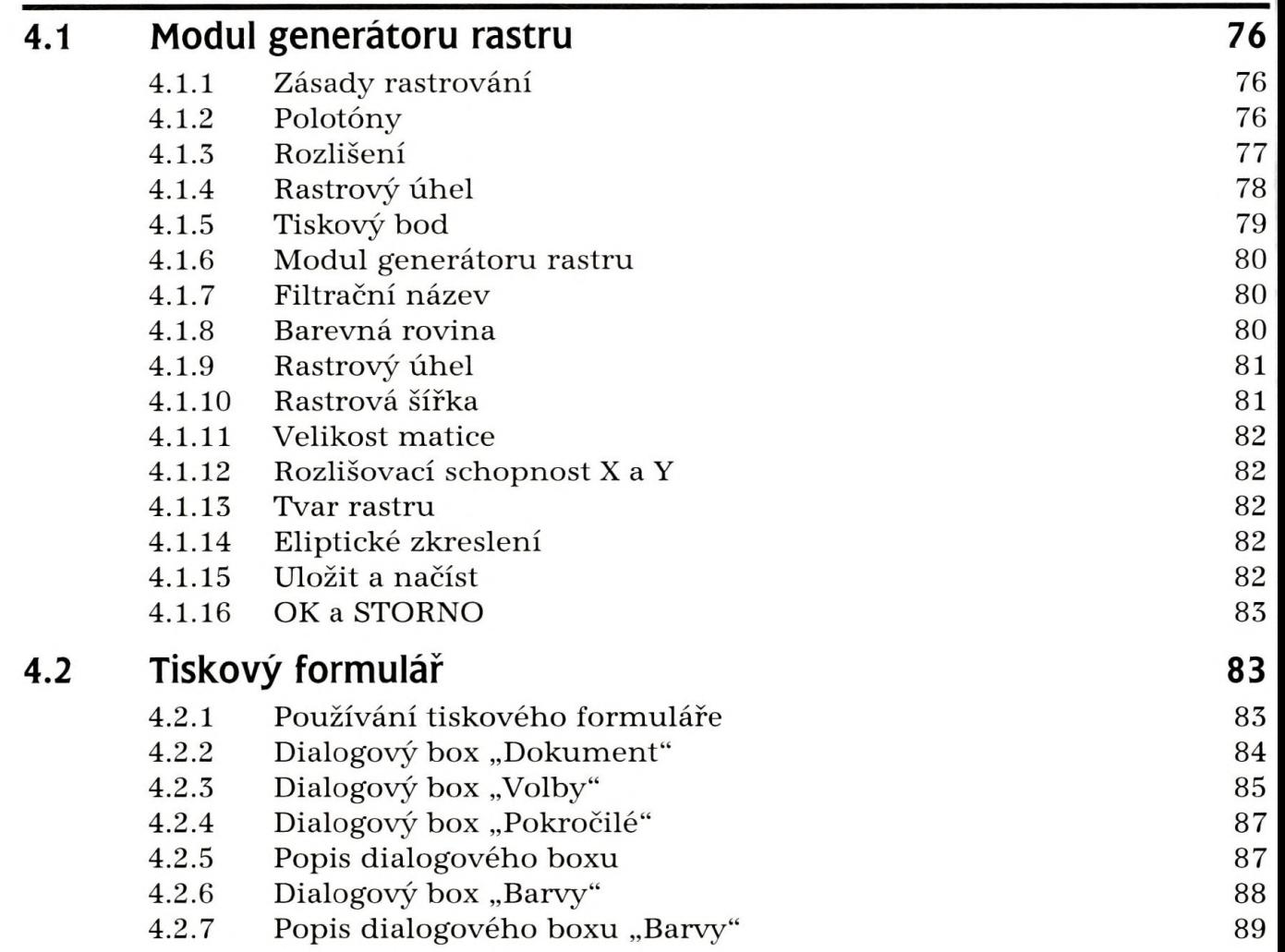

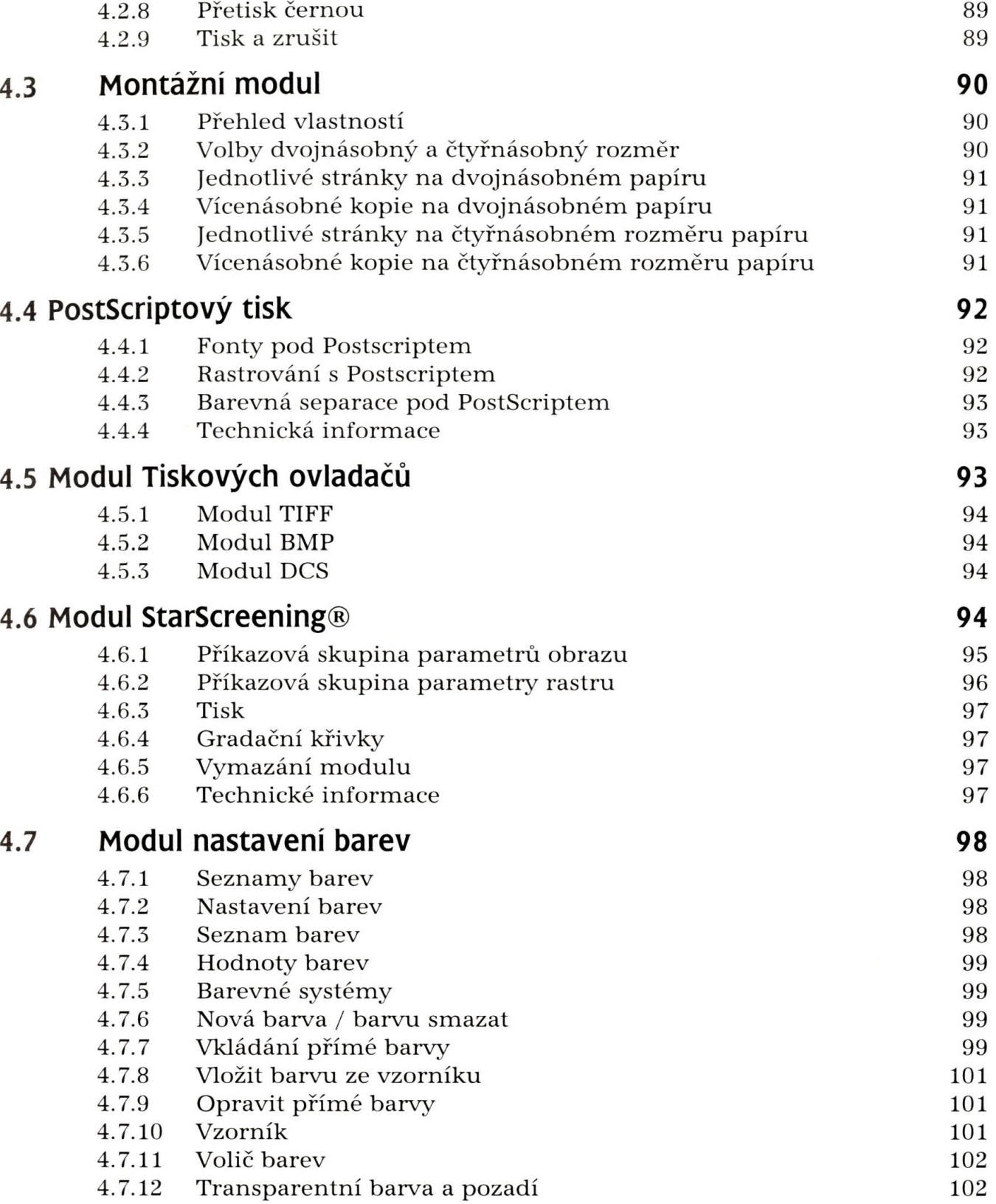

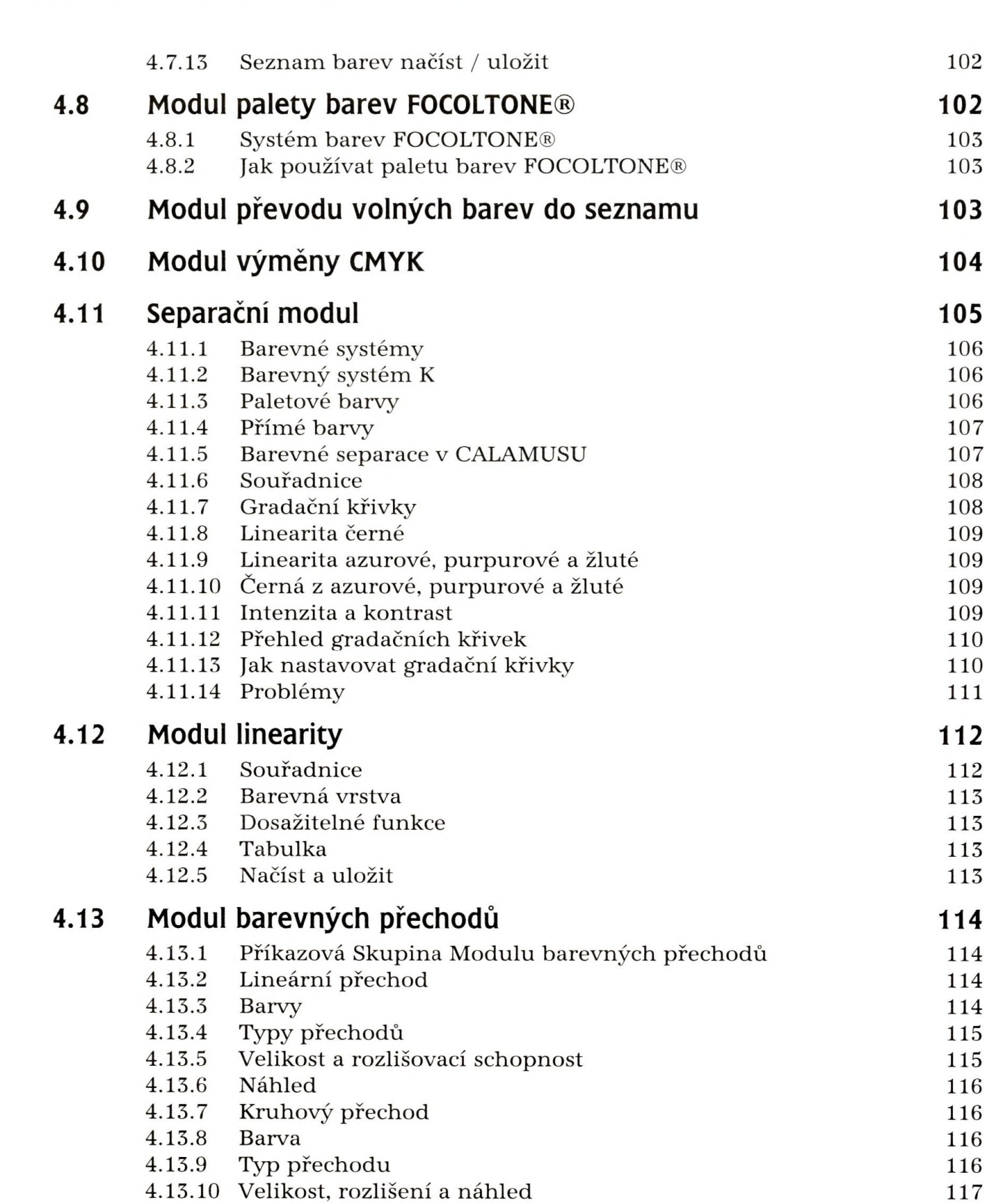

Obsah

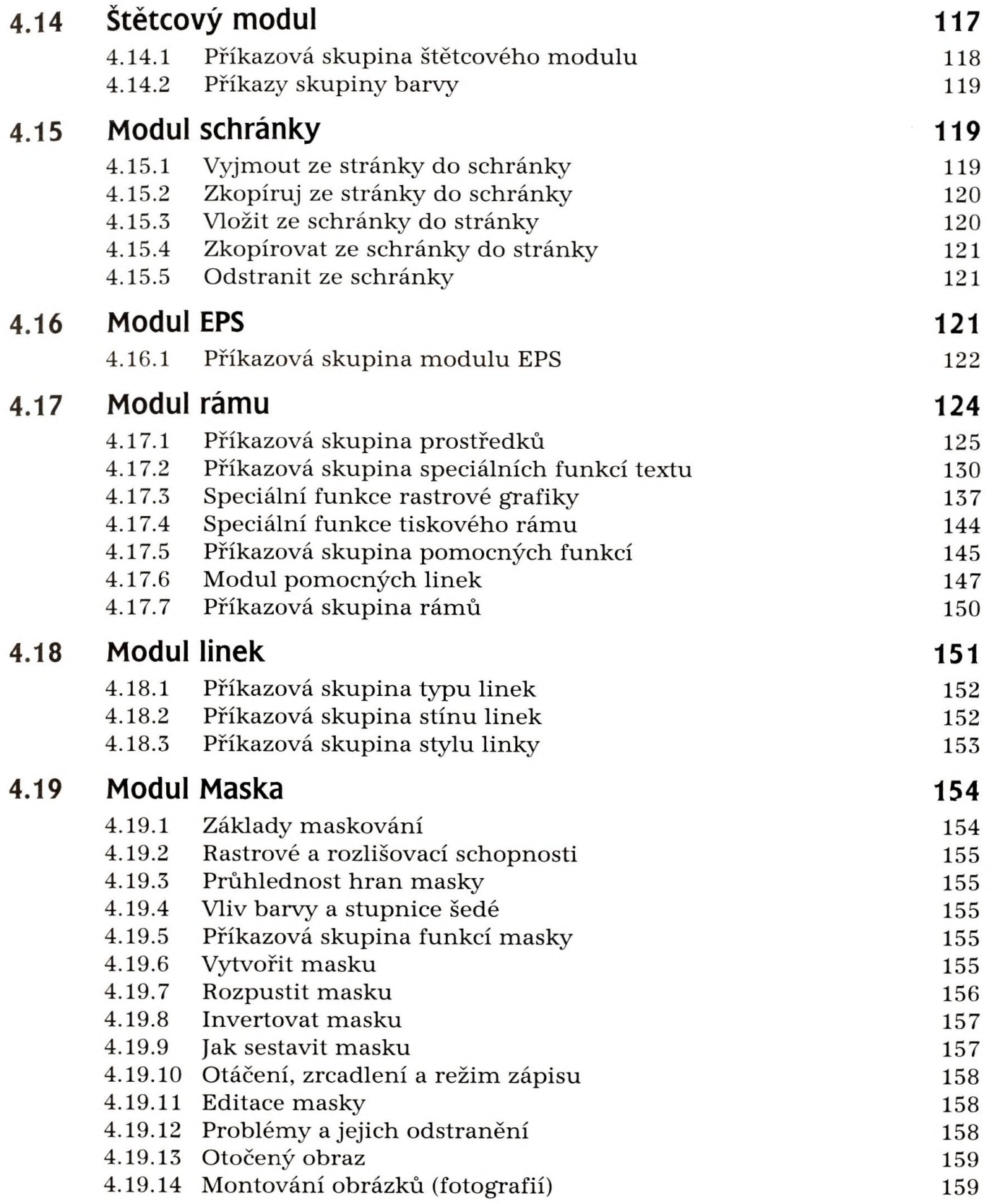

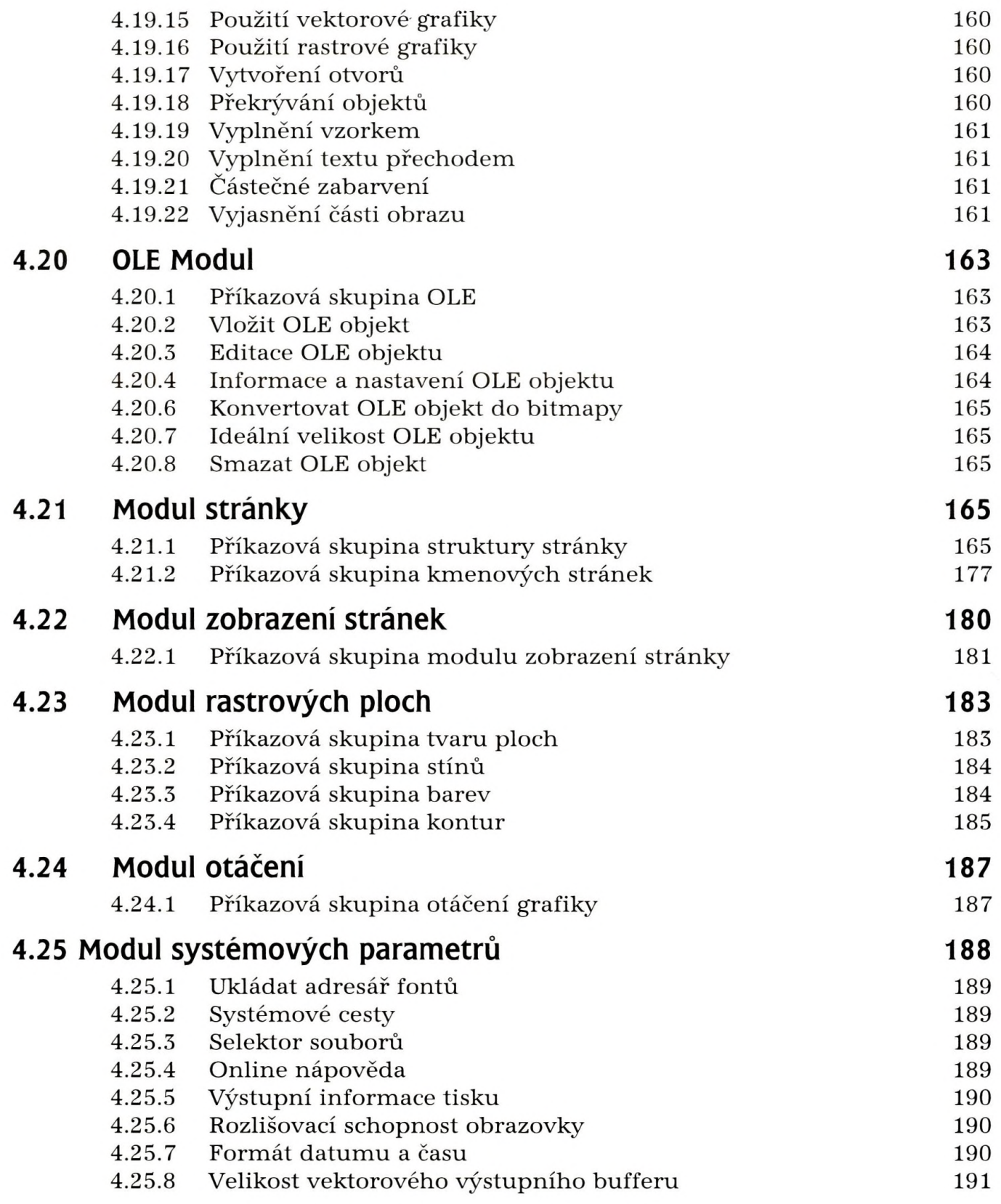

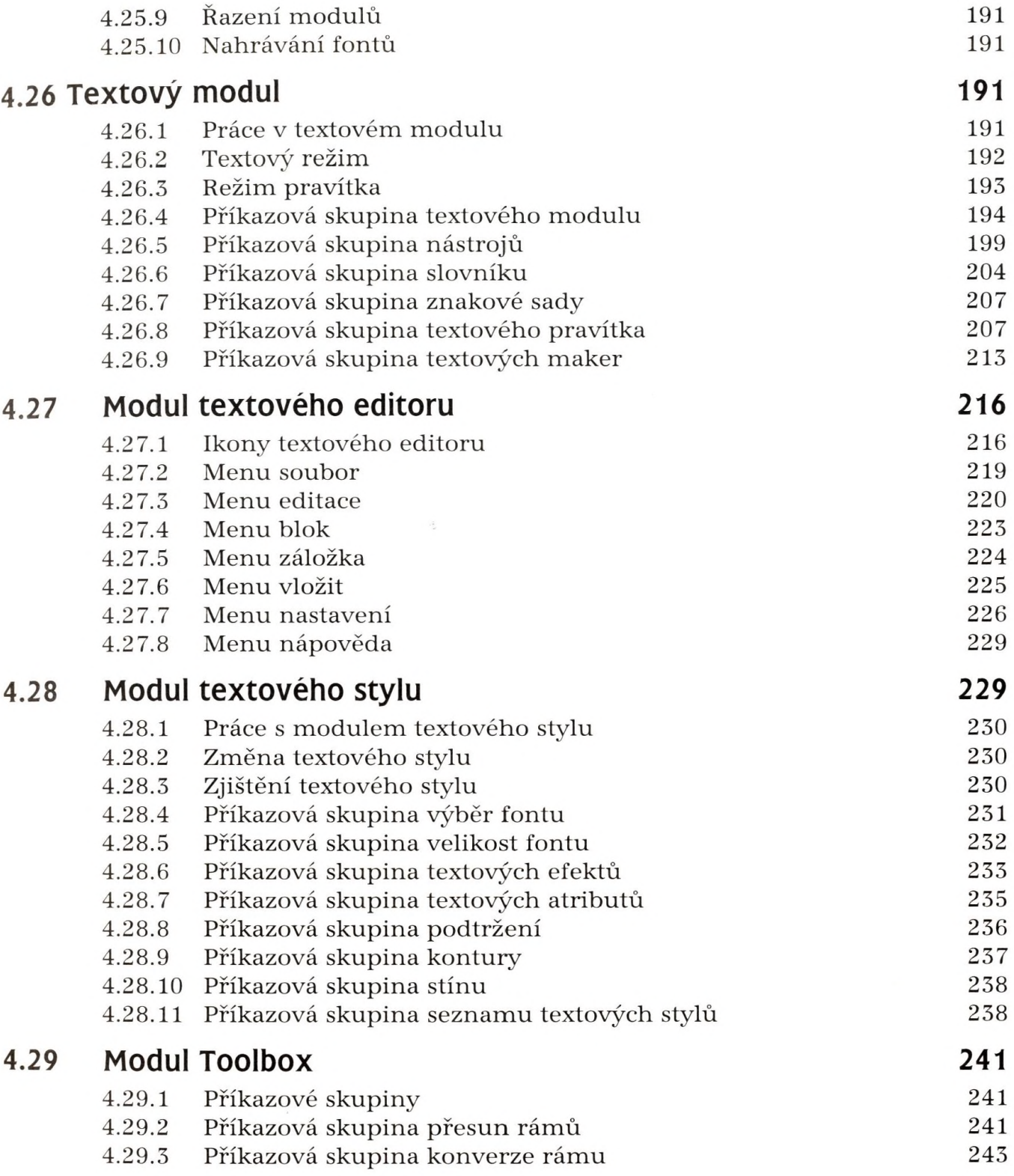

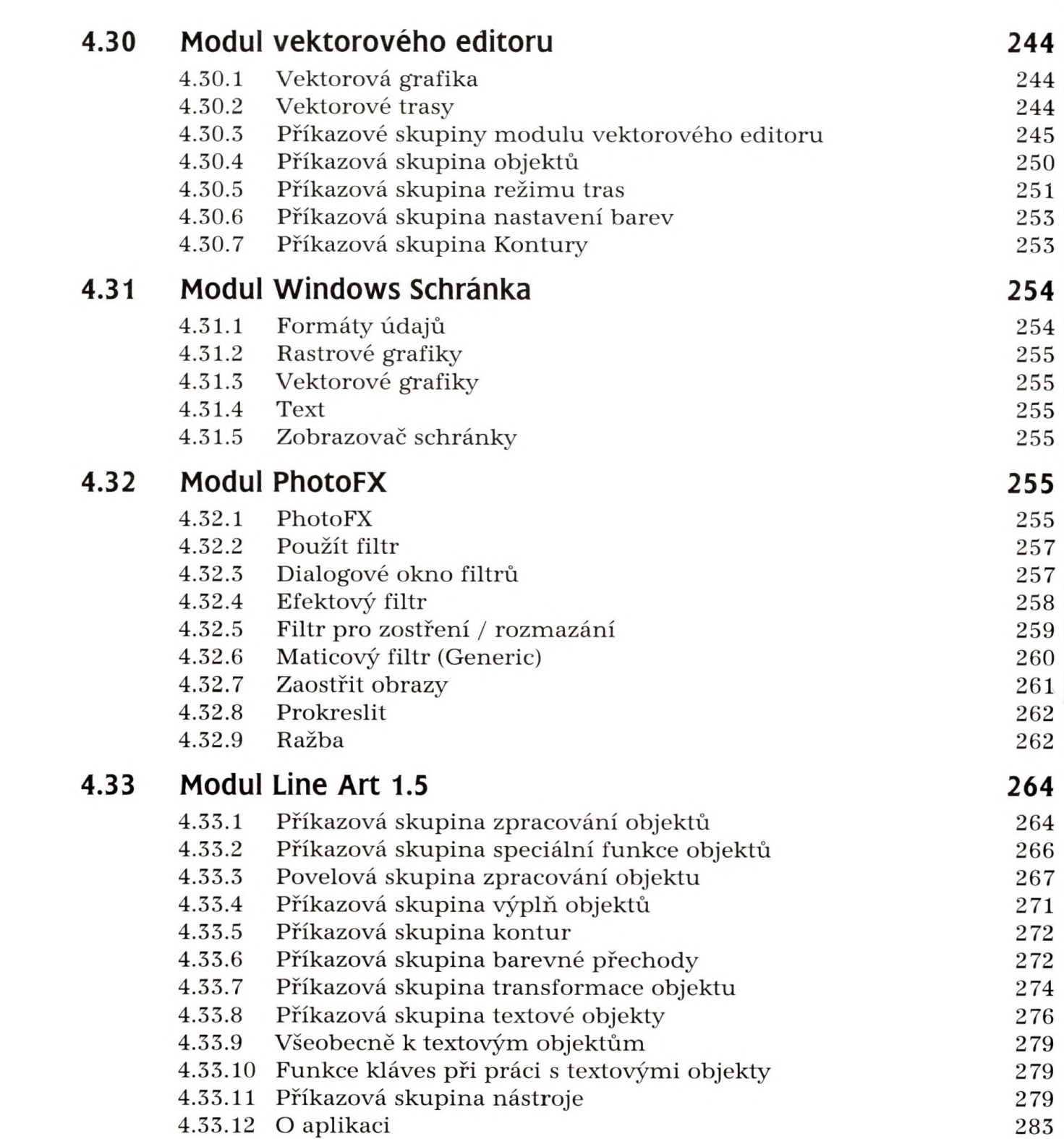

Obsah

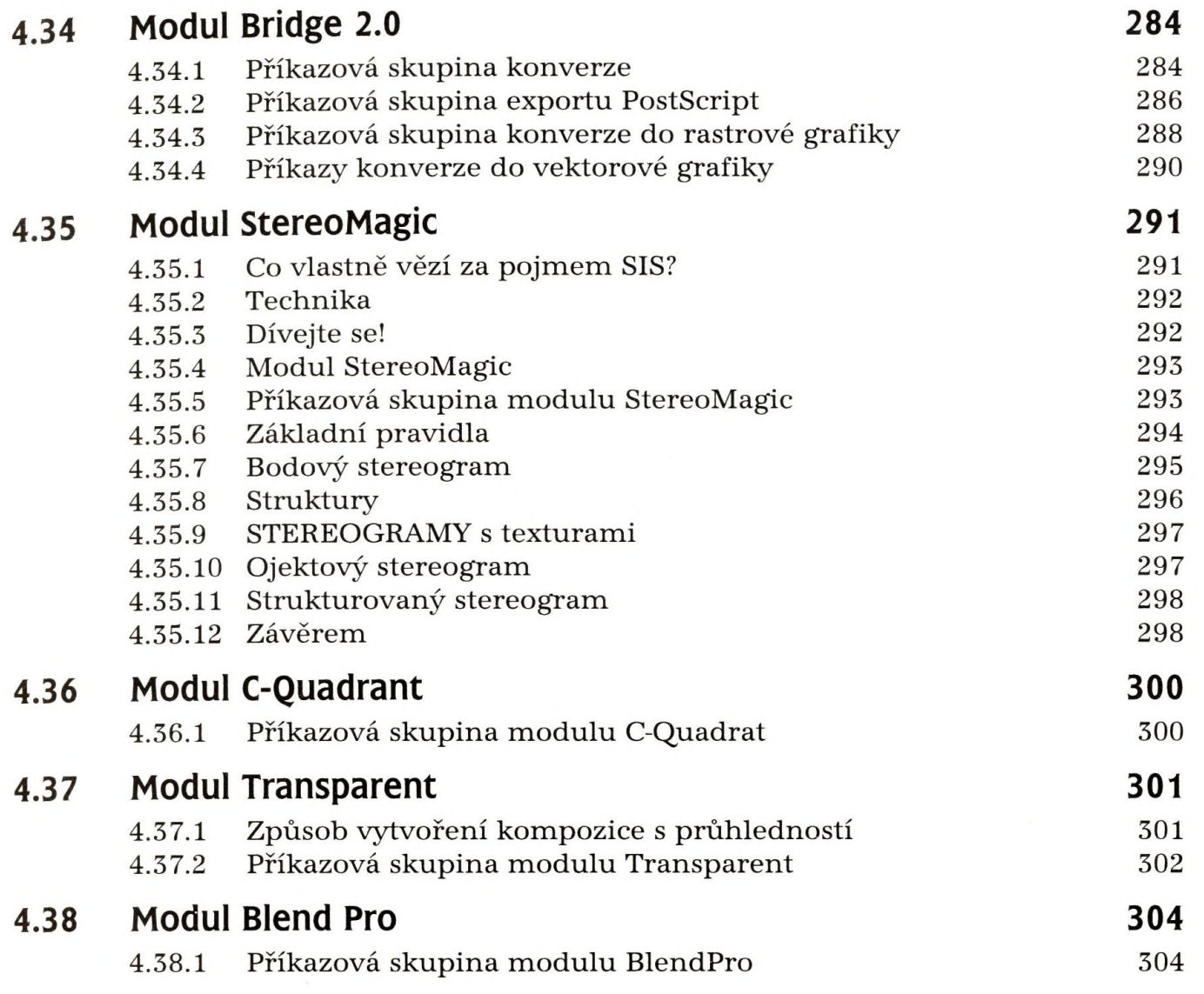

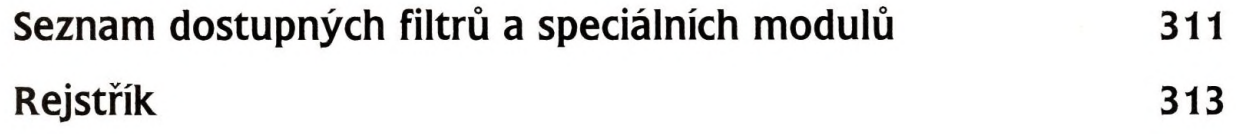